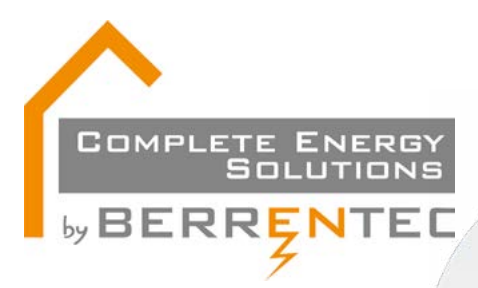

Dag beste klant, Ik wil je alvast proficiat wensen met de aankoop van je zonnepanelen. Alvorens je van de voordelen die zonnepanelen met zich meebrengen kan genieten ben je binnen de 45 dagen na de AREI-keuring verplicht om je installatie bij Fluvius aan te melden. Omdat dit niet altijd even gemakkelijk is, zal ik je stap voor stap begeleiden. Kom, laten we er aan beginnen!

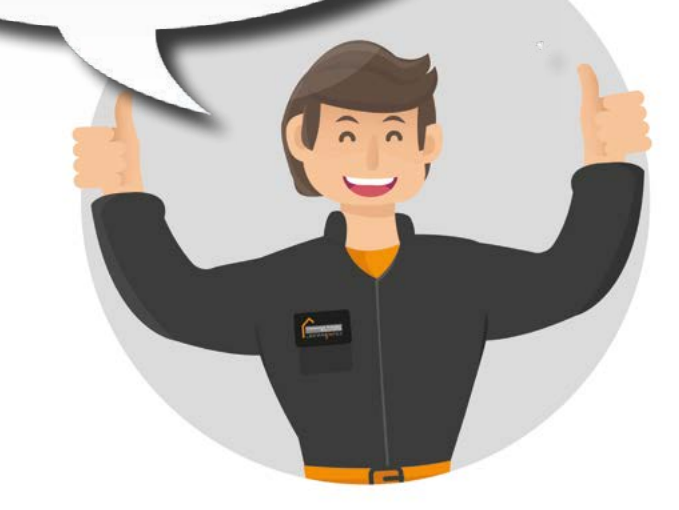

Een aanmelding bij Fluvius bestaat uit de volgende 5 stappen:

1. Aansluiting 2. Aansluitadres 3. Technische gegevens 4. Bijlagen 5. Gegevens

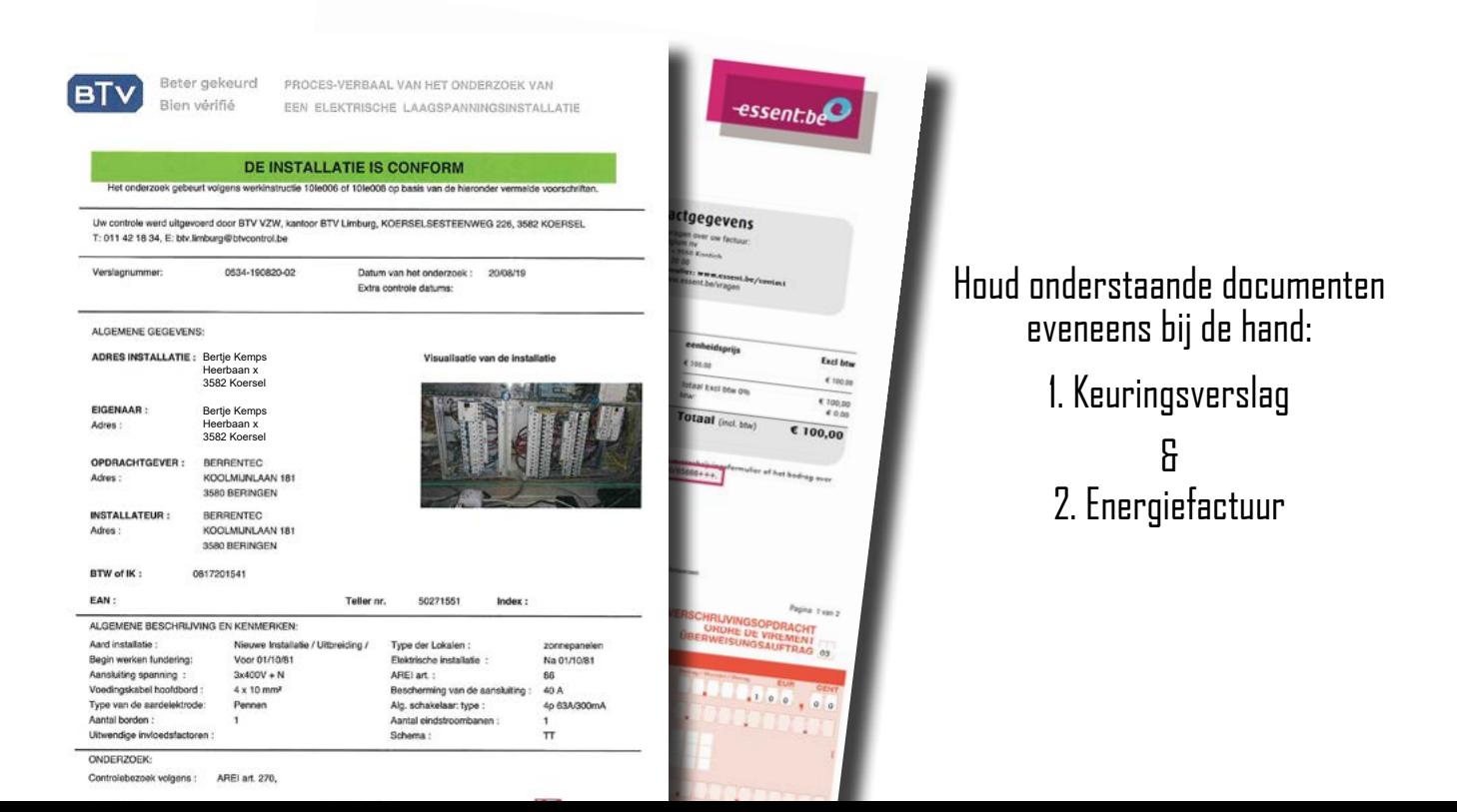

Als je je hebt aangemeld op de Fluvius site klik je op de knop Melding lokale productie <10 kVA **1**

Maak een keuze

COMPLETE ENERGY<br>SOLUTIONS

**by BERRENTEC** 

Wat wil je doen?

Opvragen status

Melding lokale productie ≤ 10 KVA

Verwijdering lokale productie ≤ 10 KVA

Verplaatsing lokale productie ≤ 10 kVA tussen DNB

Verplaatsing lokale productie ≤ 10 KVA

Wijzigen vermogen lokale productie ≤ 10 KVA

Aanvraag lokale productie > 10 kVA

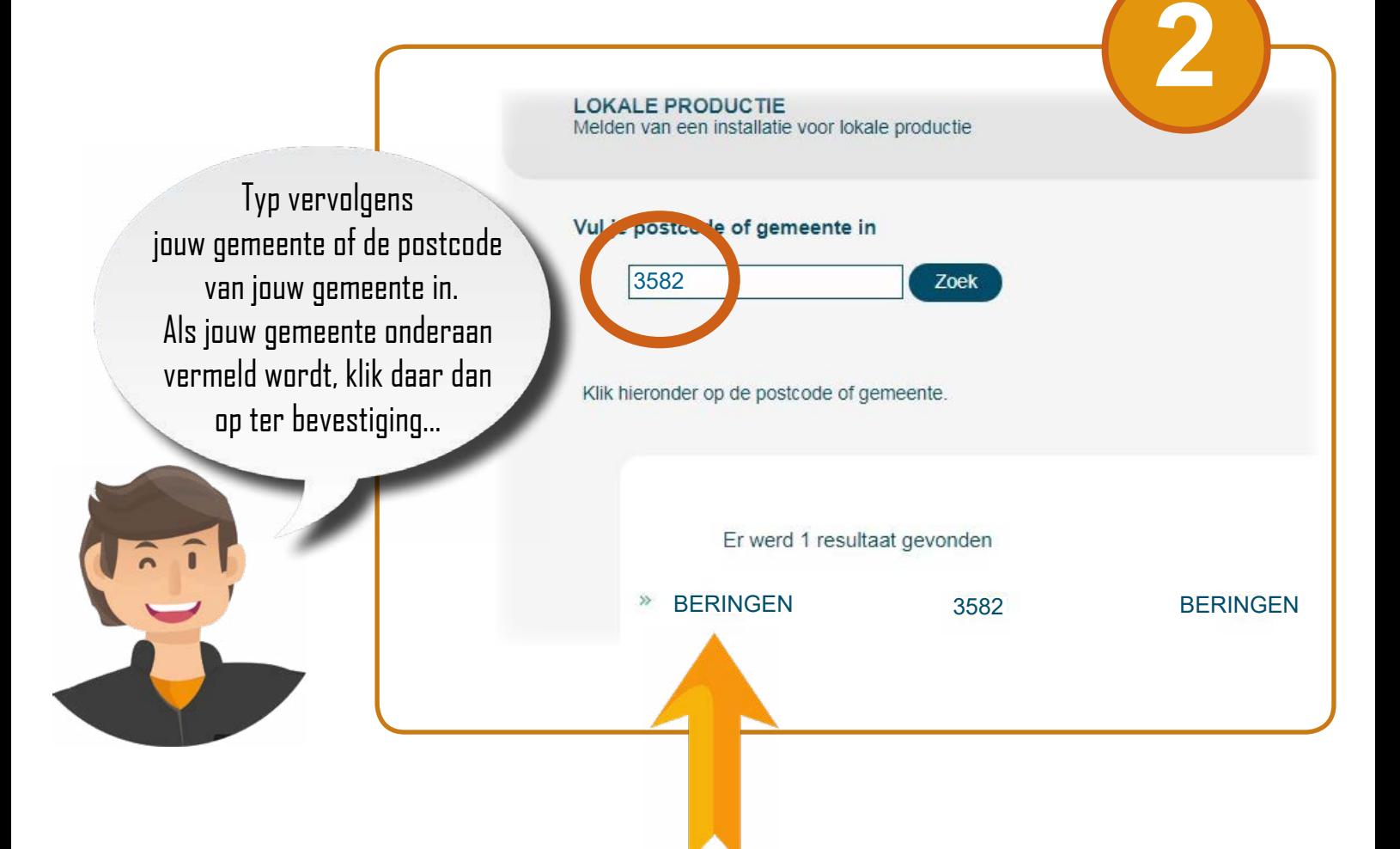

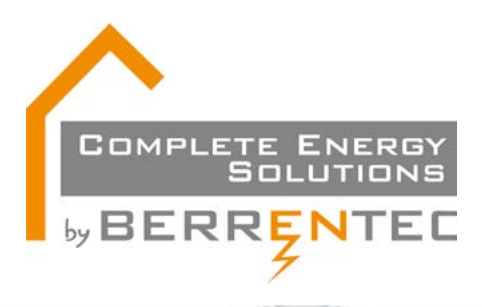

ADRES VAN DE AANSLUITING Vul je adresgegevens aan

Als jouw EAN-nummer gevraagd wordt dan moet je een 18-cijferig nummer ingeven. Het EAN-nummer begint met 54144... Waar vindt je dit nummer terug?

Op welk adres heb je de aansluiting?

Gelieve het EAN-nummer van je elektrische installatie (afname) in te geve

**3**

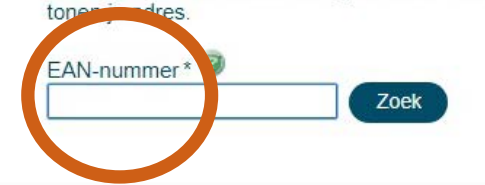

## Op uw energiefactuur!

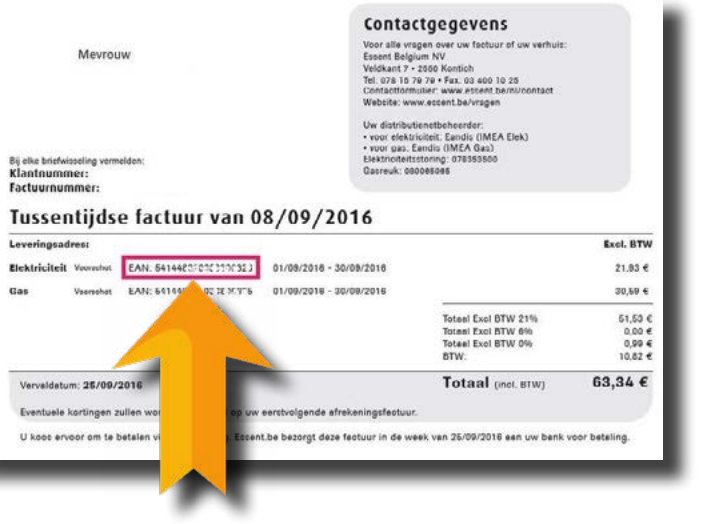

Een EAN-nummer is een unieke cijfercombinatie waarmee een voorwerp op basis van een Europees systeem wordt geïdentificeerd ('EAN' staat voor 'European Article Numbering').

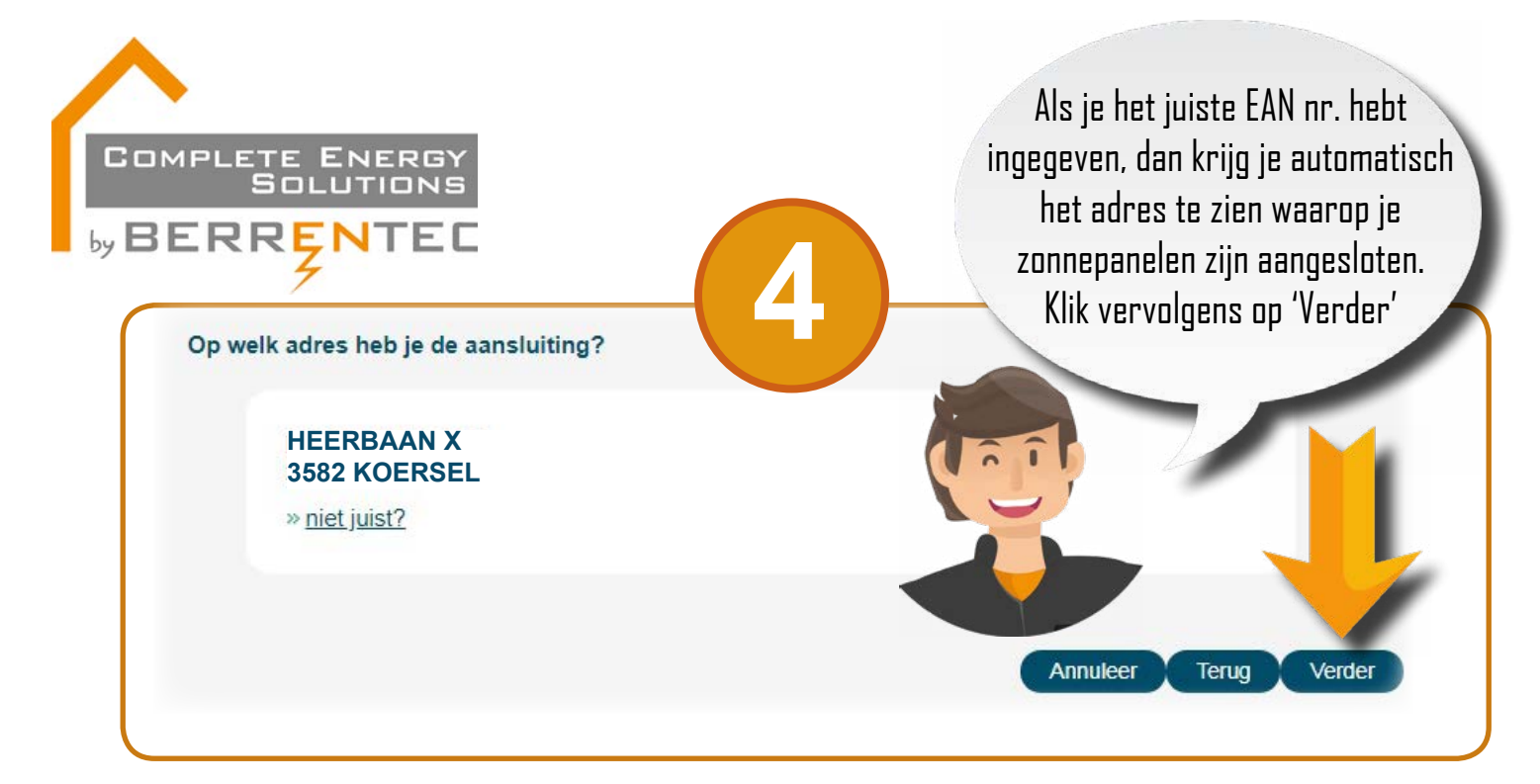

Neem er nu het keuringsverslag bij. Op pagina 2 staat al de info die je nodig hebt om verder in te vullen:

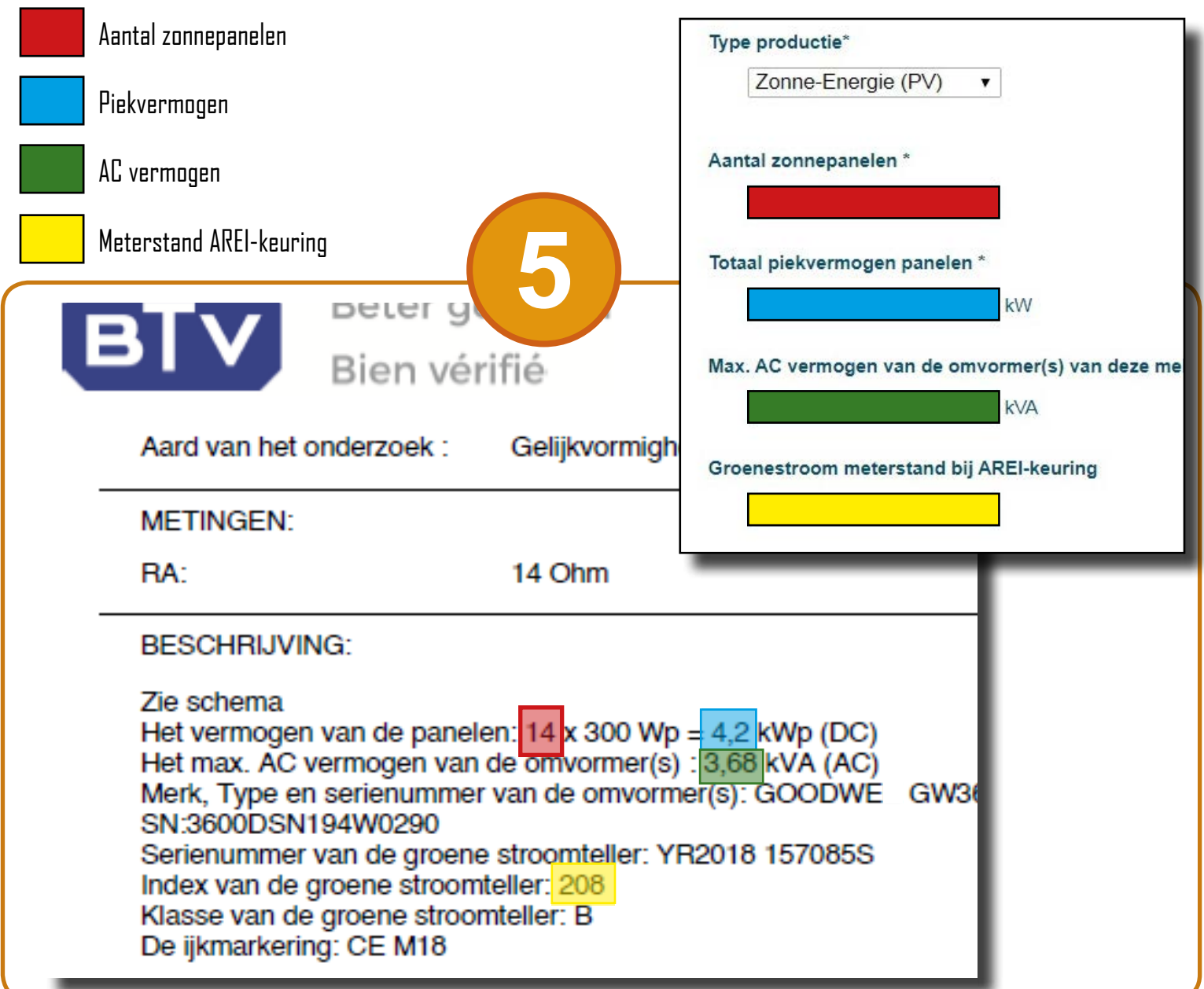

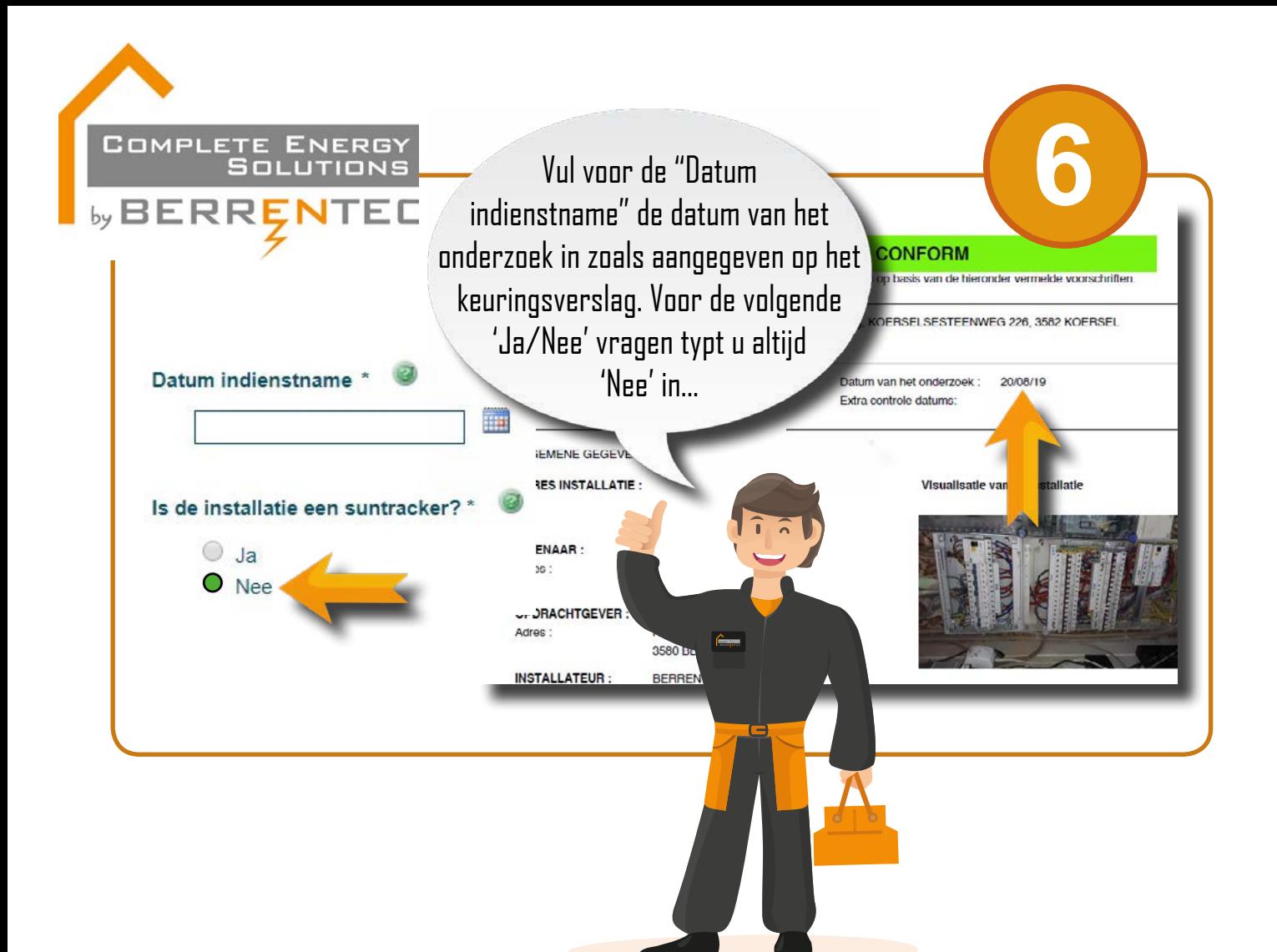

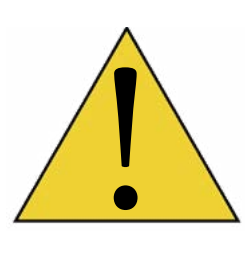

Vergeet zeker het vakje hieronder in **VERKLARING LOKALE PRODUCTIE** niet aan te duiden! Dit is een bevestiging dat de aanmelding naar eer en geweten correct is ingevuld.

**7**

uitbating van het distributienet te kunnen garanderen, in overeenstemming met de vereisten van het Technisch Reglement Elektriciteit van de regulator. Deze verklaring dient dan ook waarheidsgetrouw te uren.

basis daarvan verklaar ik hierbij als producent/eindgebruiker er uitdrukkelijk kennis van te hebben genzalen dat, wanneer wordt vastgesteld dat de door mij ingevulde verklaring omtrent de productie-eenheid met overeenstemt met de daadwerkelijke toestand, dit aanleiding kan geven tot het buitendienststellen van deze installatie en/of terugvordering van eventuele verleende certificaten. Daarenboven ben ik er mij van bewust dat dit tevens aanleiding kan geven tot eventuele strafrechtelijke vervolging.

Terug

Annuleer

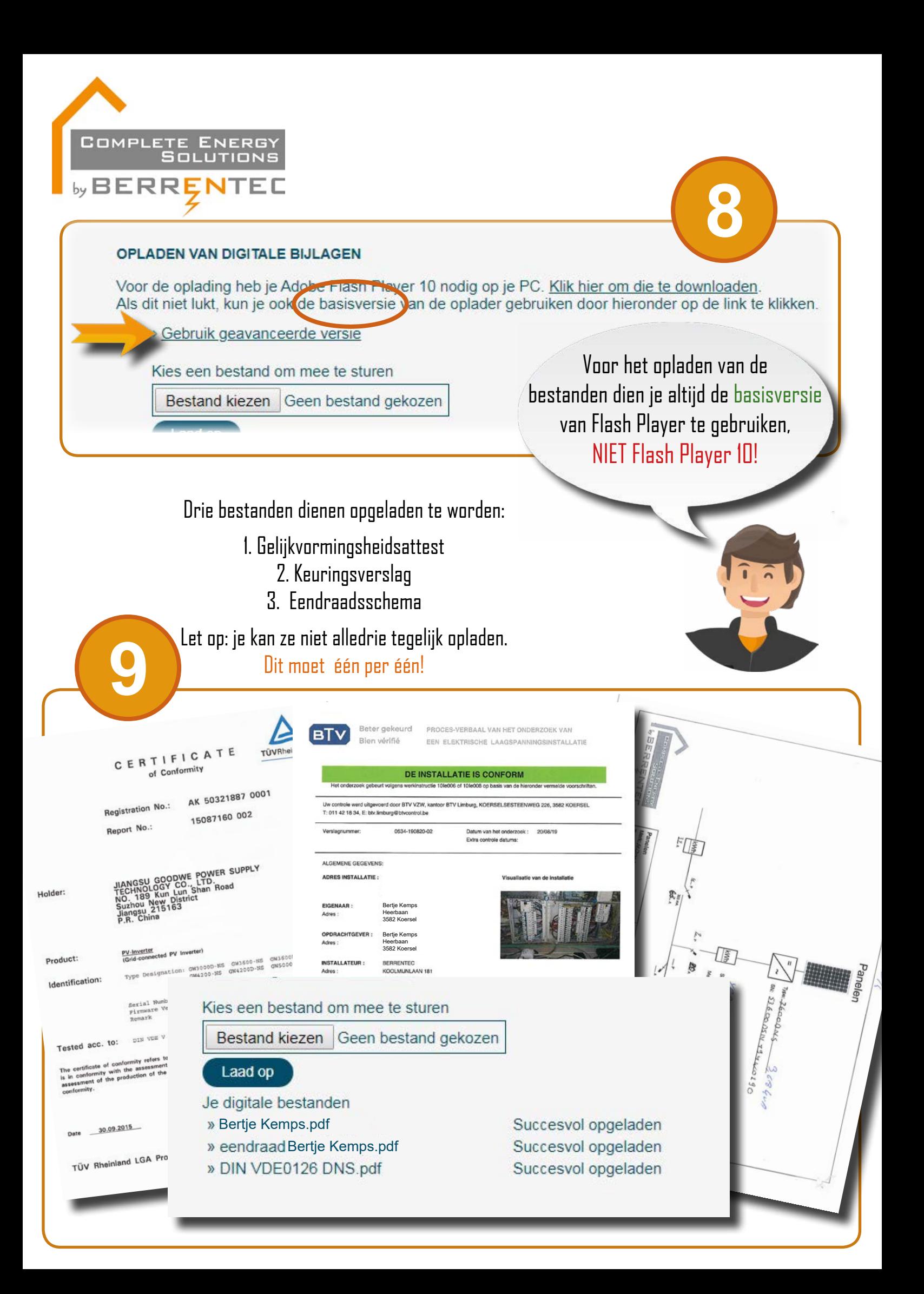

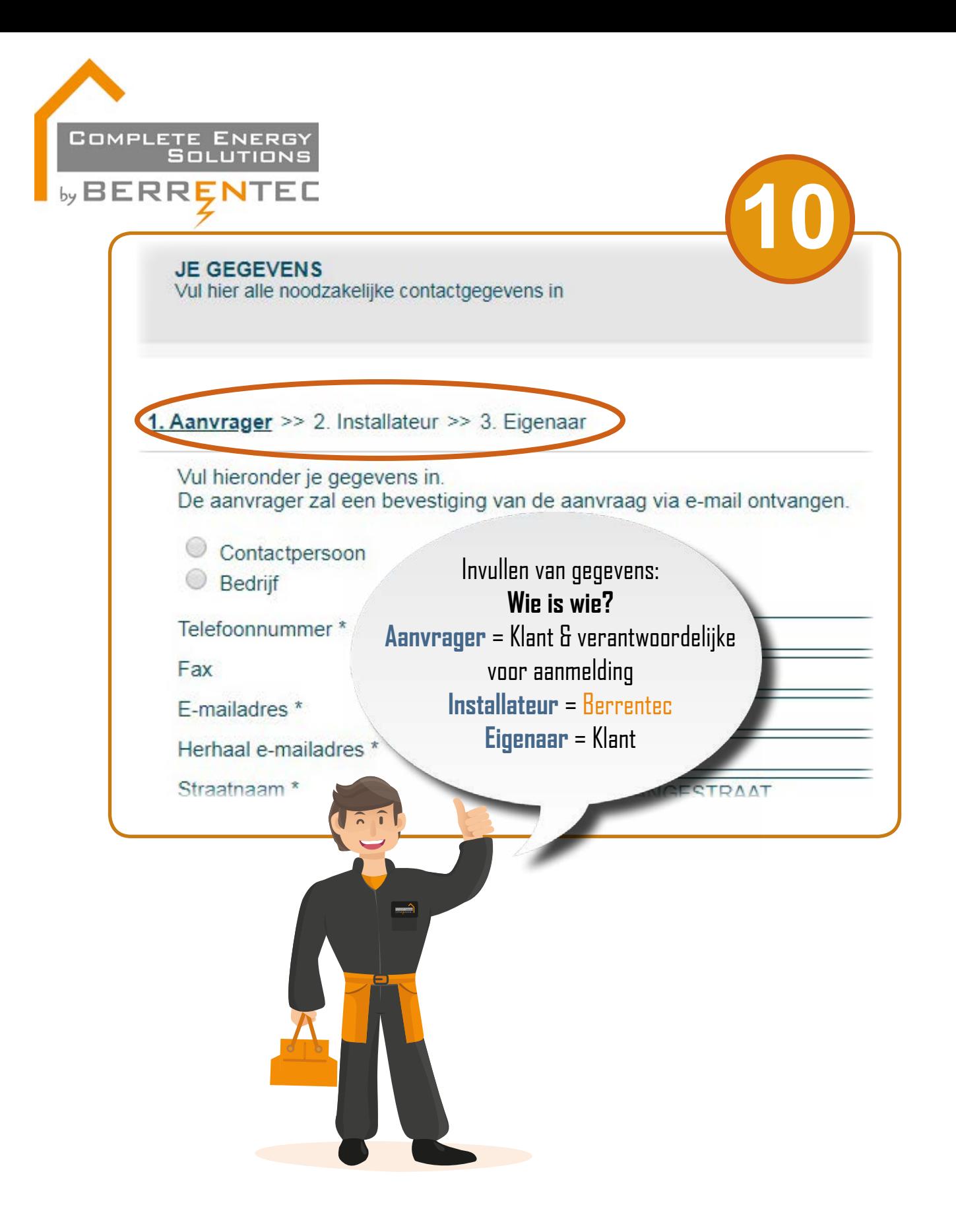

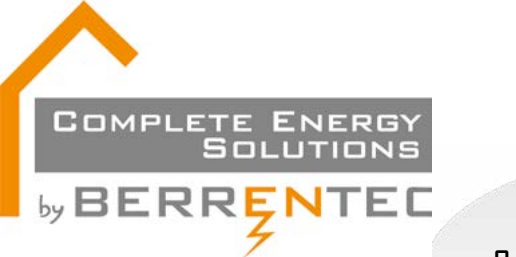

## We zijn er bijna!

Controleer nauwkeurig de gegevens die u hebt ingebracht en...

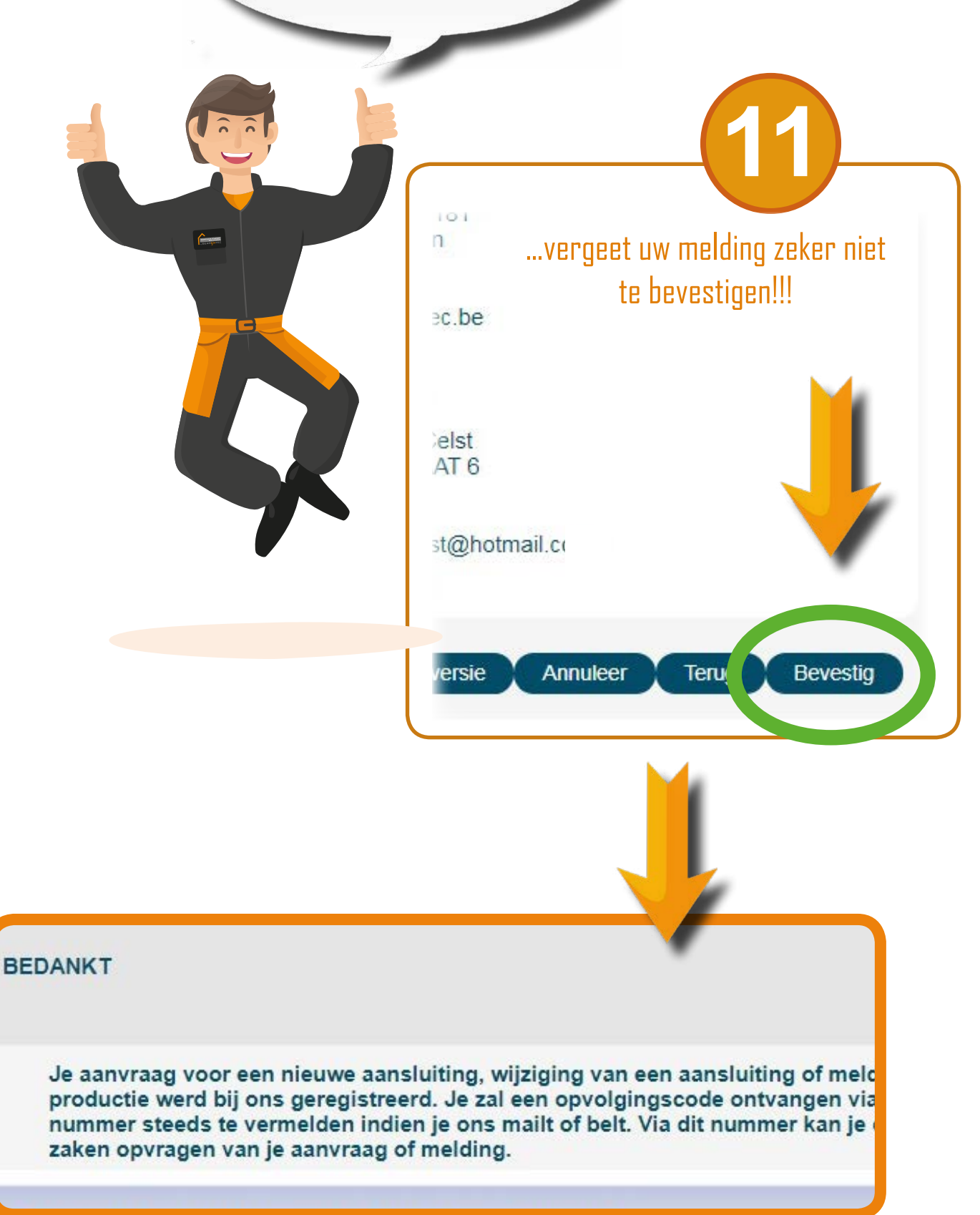